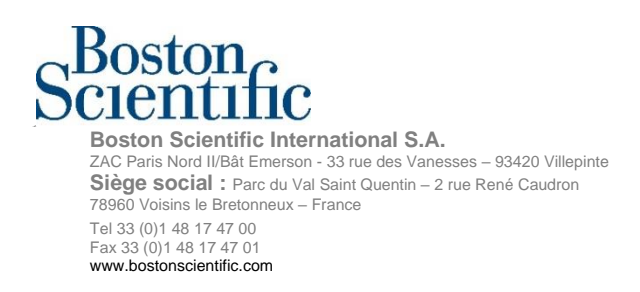

**«Hospital\_Name»** «Users\_Name» «Department» «Customer\_Address» «Zip\_Code» «City» «Country»

# **Avviso urgente di sicurezza**

7 Luglio 2022

**Oggetto: Informazione di sicurezza** – Proseguimento dell'uso del vecchio software Modello 2868 sui programmatori ZOOM™ Modello 3120 per supportare i dispositivi CRT-D e ICD finché non saranno risolte le limitazioni dovute alla catena di approvvigionamento dei nuovi<sup>1</sup> programmatori. Vedere l'Appendice A per i GTIN interessati (riferimento Azioni sul campo Boston Scientific: 92822246-FA)

### **Riepilogo**

 $\mathcal{L}_{\mathsf{I}}$ 3

- Le difficoltà dovute alla catena di approvvigionamento globale hanno limitato la disponibilità dei nuovi programmatori.
- Finché le limitazioni della catena di approvvigionamento non saranno risolte a livello locale, può continuare a usare i vecchi programmatori ZOOM 3120.
- Il software 2868 presente nel programmatore ZOOM 3120 è stato disinstallato o è obsoleto. Perciò, quando tentano di comunicare con i defibrillatori transvenosi, gli utenti potrebbero osservare comportamenti imprevisti<sup>2</sup> come la potenziale impossibilità di interrogare o la visualizzazione di parametri errati/mancanti<sup>3</sup>
- È stato sviluppato un aggiornamento del software per risolvere alcuni dei comportamenti anomali associati al proseguimento dell'uso del software 2868 sul programmatore ZOOM 3120. Boston Scientific rilascerà il software dopo l'approvazione delle autorità locali.

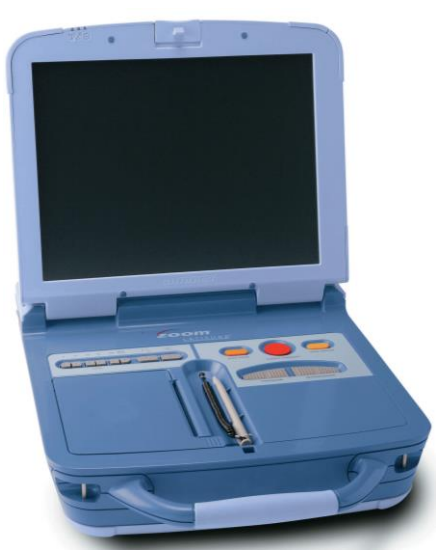

**Figura 1.** Programmatore ZOOM Modello 3120

• Il rischio di una fornitura insufficiente di programmatori supera i rischi associati a questi comportamenti imprevisti, quindi Boston Scientific raccomanda di continuare a usare i programmatori ZOOM 3120 per i defibrillatori transvenosi finché non sarà possibile raggiungere un approvvigionamento sufficiente dei nuovi programmatori a livello locale.

**International Technical Services -** +32 2 416 7222 - intltechservice@bsci.com Pagina 1 / 2

<sup>1</sup> programmatori LATITUDE™ Modello 3300 sono i nuovi programmatori di Boston Scientific

<sup>2</sup> I defibrillatori transvenosi (defibrillatori TV) comprendono sia i defibrillatori per la terapia di resincronizzazione cardiaca (CRT-D), sia i defibrillatori cardioverter impiantabili

Egregio Medico o Professionista sanitario,

Le scriviamo per informarLa che se vi è una fornitura limitata dei programmatori LATITUDE Modello 3300 a livello locale, Boston Scientific raccomanda di continuare a usare i vecchi programmatori ZOOM Modello 3120. Di conseguenza gli utenti potrebbero osservare alcuni comportamenti imprevisti non descritti nell'etichettatura se certi defibrillatori transvenosi (TV) vengono interrogati con il software Modello 2868 obsoleto presente nei programmatori ZOOM 3120. Lo scopo di questa lettera è descrivere le potenziali interazioni tra i defibrillatori TV e il software 2868 installato sui programmatori ZOOM 3120. Queste potenziali interazioni non alterano il funzionamento o la programmazione della defibrillazione TV.

#### **Introduzione**

Il software Modello 2868 facilita l'interrogazione dei defibrillatori TV da parte del programmatore ZOOM 3120. È stata sviluppata una versione migliorata del software dei defibrillatori TV per i nuovi programmatori LATITUDE Modello 3300, che aggiorna il firmware di ogni defibrillatore TV a seconda delle necessità durante la prima interrogazione.

Nell'ambito di questo aggiornamento software è stata aggiornata l'etichettatura del prodotto, per far sì che gli utenti evitassero di usare il software 2868 obsoleto, e Boston Scientific ha cominciato a disinstallare tale software dai programmatori ZOOM 3120. Poco dopo Boston Scientific è venuta a conoscenza della probabilità di limitazioni nella catena di approvvigionamento globale dovute alla pandemia sulla fornitura del programmatore LATITUDE 3300 e ha interrotto il processo di disinstallazione nella maggior parte delle regioni, perché c'era la possibilità che il numero dei programmatori non fosse sufficiente per supportare i defibrillatori TV impiantati. Quando il software 2868 viene disinstallato, il programmatore ZOOM 3120 non può più interrogare i defibrillatori TV. Se un utente tenta di interrogare un dispositivo senza un software utilizzabile, appare un messaggio (Figura 2) che comunica all'utente che il software è stato disinstallato dal programmatore. Per determinare se un programmatore ha il software 2868, selezionare "About" (Informazioni) sullo schermo del programmatore e guardare l'elenco delle applicazioni software installate. Si noti che il software 2868 è l'unica applicazione obsoleta presente nel programmatore ZOOM 3120.

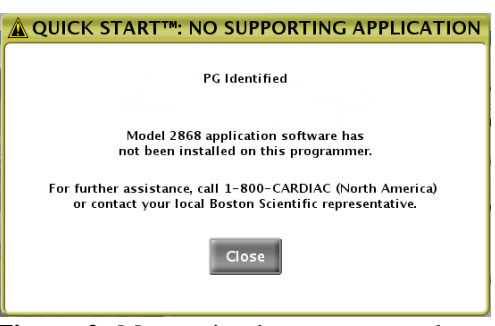

**Figura 2**. Messaggio che appare quando un defibrillatore TV Boston Scientific viene interrogato da un programmatore ZOOM 3120 da cui è stato disinstallato il software 2868.

#### **Descrizione dei comportamenti imprevisti**

Nelle strutture in cui i programmatori ZOOM 3120 hanno ancora il software 2868 installato potrebbero verificarsi comportamenti imprevisti, che si osservano quando si interrogano i defibrillatori TV. Il comportamento più comune che è stato osservato è l'impossibilità di interrogare un defibrillatore TV a causa di un episodio SAM (Signal Artifact Monitor, monitoraggio degli artefatti del segnale). SAM è una delle nuove funzioni dei defibrillatori TV incluse nel software migliorato presente nel programmatore LATITUDE 3300. SAM è stata progettata per monitorare costantemente l'elettrogramma per gli artefatti del sensore Respiratorio/Ventilazione Minuto (Minute Ventilation, MV). Se si rilevano artefatti, o se le misurazioni dell'impedenza del vettore che guida il sensore MV sono fuori range, la funzione SAM commuta il vettore oppure disattiva il sensore e viene registrato un episodio SAM.

Se un defibrillatore TV ha un episodio SAM memorizzato, il programmatore ZOOM 3120 presenterà il messaggio Error Log and Halt (Registrazione errore e arresto) illustrato nella Figura 3 e l'utente dovrà usare un programmatore LATITUDE 3300 per interrogare il defibrillatore. Questo messaggio di errore (Figura 3) è un'indicazione di incompatibilità di qualsiasi programmatore ZOOM 3120 con quello specifico defibrillatore TV. Tuttavia il defibrillatore TV funzionerà come previsto con le impostazioni programmate in modo permanente. Dopo un ciclo di spegnimento e riaccensione del programmatore, quest'ultimo può essere usato per interrogare i defibrillatori TV senza episodi SAM memorizzati. Se l'utente tenta di interrogare lo stesso defibrillatore TV con il programmatore ZOOM 3120, apparirà nuovamente il messaggio Error Log and Halt (Registrazione errore e arresto).

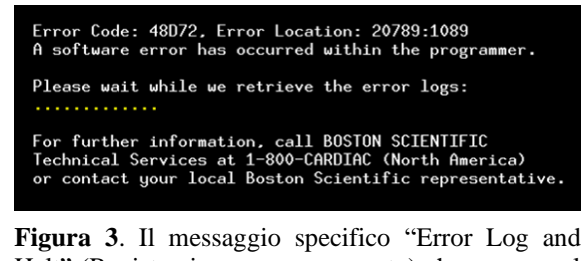

Halt" (Registrazione errore e arresto) che appare sul Programmatore ZOOM 3120 quando si tenta di interrogare un defibrillatore TV con un episodio SAM.

Quando si usa un programmatore ZOOM 3120, alcuni parametri dei defibrillatori TV come SAM, Test di sistema post-operatorio (POST) e stimolazione adattiva in frequenza (MV e accelerometro) potrebbero essere omessi o non visualizzati correttamente. Questo è dovuto al fatto che il software non è in grado di riconoscere i dati di certi parametri provenienti dal defibrillatore TV. Se questi parametri vengono lasciati invariati durante l'interrogazione con il programmatore, non altereranno il funzionamento o la programmazione del defibrillatore TV.

#### **Impatto clinico**

Boston Scientific ha determinato che il rischio di avere una fornitura insufficiente di programmatori disponibili supera i rischi associati a questi comportamenti e raccomanda di continuare a usare i programmatori ZOOM 3120 per i defibrillatori TV finché non sarà possibile raggiungere un approvvigionamento sufficiente di programmatori LATITUDE 3300 a livello locale.

Il comportamento più probabile da considerare come potenziale danno quando si usa un programmatore ZOOM 3120 è l'impossibilità di interrogare un defibrillatore TV (esempi delle Figure 2 e 3). Ci sono state 9 segnalazioni di questo comportamento, che hanno comportato una procedura ritardata/prolungata, prima di poter interrogare il defibrillatore con un programmatore LATITUDE 3300. Inoltre c'è stata una sola segnalazione di ritardo nella riprogrammazione per la stimolazione del nervo frenico e una sola segnalazione di impossibilità di interrogare per l'erogazione di terapia comandata. Nessuna delle segnalazioni associate al programmatore ZOOM 3120 ha provocato lesioni permanenti.

**Raccomandazioni:** si prega di inviare questa lettera a tutti gli utenti del programmatore ZOOM 3120 e compilare/restituire il Modulo di conferma. Continuare a usare i programmatori ZOOM 3120 per interrogare i defibrillatori TV Boston Scientific a seconda delle necessità tenendo presente quanto segue.

- 1) Se è impossibile interrogare un defibrillatore TV con un programmatore ZOOM 3120, usare un programmatore LATITUDE 3300. Se si verifica questo comportamento, le operazioni STAT PACE, STAT SHOCK e DIVERT THERAPY del programmatore<sup>4</sup> non sono disponibili con il programmatore ZOOM 3120, quindi potrebbero essere necessarie la stimolazione/defibrillazione esterna o l'applicazione di un magnete (per deviare lo shock) se non è immediatamente disponibile un programmatore LATITUDE 3300.
- 2) Quando si disattiva la terapia di shock, valutare la programmazione della Modalità protezione elettrocauterizzazione (inibisce la terapia di shock fornendo stimolazione asincrona) o l'applicazione di un magnete sopra il defibrillatore con nastro adesivo (inibisce la terapia di shock senza cambiare le impostazioni di stimolazione permanenti) durante una procedura chirurgica, per evitare che vengano memorizzati episodi SAM inappropriati. L'etichettatura del prodotto avverte che l'introduzione di corrente elettrica condotta da apparecchiature mediche può interferire con il funzionamento del generatore di impulsi. L'interferenza può provocare artefatti nel sensore MV, che possono essere rilevati dalla funzione SAM. Quando si disattiva la terapia di shock con la Modalità protezione elettrocauterizzazione o con l'applicazione di un magnete, la funzione SAM viene disattivata e l'interferenza con il funzionamento del defibrillatore si attenua. Se è impossibile interrogare e attivare la terapia di shock con un programmatore ZOOM 3120 dopo un intervento chirurgico, monitorare la presenza di eventuali aritmie ventricolari nel paziente finché non sarà disponibile un programmatore LATITUDE 3300 per riattivare la terapia di shock.
- 3) Funzioni interessate
	- a) Usare il programmatore LATITUDE 3300 quando si avviano o si tenta di modificare i parametri delle funzioni SAM o POST. Queste funzioni non sono disponibili con un programmatore ZOOM 3120.
	- b) Usare il programmatore LATITUDE 3300 quando si valutano o si programmano le stimolazioni adattive in frequenza per MV o accelerometro nei dispositivi CRT-D e ICD MOMENTUM distribuiti negli Stati Uniti. Il sensore MV adattivo in frequenza è nuovo per questi defibrillatori e il programmatore ZOOM 3120 non visualizza le impostazioni di stimolazione adattiva in frequenza MV.

Eventuali reazioni avverse o problemi di qualità riscontrati con l'uso di questi o altri dispositivi devono essere segnalati a Boston Scientific e all'autorità competente, a seconda dei casi. L'Appendice A comprende un elenco dei GTIN per il programmatore ZOOM 3120.

<sup>4</sup>Pulsanti del programmatore che consentono all'utente di dare il via alla stimolazione d'emergenza per bradicardia (pulsante STAT PACE), alla terapia d'urto d'emergenza (pulsante STAT SHOCK) o alla terapia di deviazione per tachiaritmia (pulsante DIVERT THERAPY) sul dispositivo che si sta interrogando.

È stato sviluppato un aggiornamento al software 2868 del programmatore ZOOM 3120 per risolvere il comportamento Error Log and Halt (Registrazione errore e arresto) associato ai defibrillatori TV che hanno un episodio SAM memorizzato. Questo aggiornamento software non rappresenta una diminuzione effettiva del rischio per la sicurezza dei pazienti, tuttavia evita interruzioni nel flusso di lavoro clinico e sarà rilasciato dopo l'approvazione.

Si prega di compilare il modulo di conferma allegato anche nel caso in cui non si abbia un programmatore ZOOM 3120 (Figura 1 e Appendice A). Apprezziamo la Sua considerazione mentre lavoriamo per risolvere queste difficoltà nella catena di approvvigionamento. Quando si raggiungerà un approvvigionamento adeguato dei programmatori LATITUDE 3300 nel Paese, Boston Scientific riprenderà la disinstallazione del software 2868 dal programmatore ZOOM 3120.

Per qualsiasi domanda riguardante le presenti informazioni, La preghiamo di contattare il Suo rappresentante Boston Scientific o i Servizi tecnici.

Cordiali saluti,

Ali Naughtos

Alexandra Naughton Vice Presidente, Assicurazione qualità

## **Appendice A: Programmatori interessati**

Un programmatore ZOOM Modello 3120 è interessato solo se vi è installato il software Modello 2868. Se il software Modello 2868 è stato disinstallato, il programmatore non può interrogare i defibrillatori transvenosi e non è interessato dai comportamenti imprevisti descritti nella presente.

| <b>Descrizione</b>                           | <b>GTIN</b>     |                 |                 |                |
|----------------------------------------------|-----------------|-----------------|-----------------|----------------|
| Programmatore ZOOM                           | 00802526434723, | 00802526478246, | 00802526523212, | 00802526602900 |
| Modello 3120.                                | 00802526435430, | 00802526478253, | 00802526526602, | 00802526602917 |
| Sono interessati solo i<br>programmatori con | 00802526437458, | 00802526479663, | 00802526526800, | 00802526602924 |
| l'applicazione Modello                       | 00802526441974, | 00802526479670, | 00802526526817, | 00802526602931 |
| 2868 installata quando                       | 00802526442827, | 00802526479687, | 00802526527609, | 00802526604584 |
| interrogano i defibrillatori                 | 00802526444807, | 00802526479694, | 00802526527616, | 00802526605406 |
| transvenosi.                                 | 00802526444814, | 00802526480638, | 00802526527623, | 00802526605437 |
|                                              | 00802526445262, | 00802526480652, | 00802526532832, | 00802526605468 |
|                                              | 00802526454301, | 00802526484599, | 00802526535406, | 00802526606304 |
|                                              | 00802526454950, | 00802526484605, | 00802526554209, | 00802526606311 |
|                                              | 00802526456961, | 00802526484803, | 00802526554810, | 00802526606342 |
|                                              | 00802526467288, | 00802526486081, | 00802526557002, | 00802526606359 |
|                                              | 00802526467295, | 00802526486906, | 00802526557019, | 00802526606366 |
|                                              | 00802526467301, | 00802526486913, | 00802526561900, | 00802526606403 |
|                                              | 00802526467653, | 00802526486920, | 00802526562600, | 00802526611308 |
|                                              | 00802526468582, | 00802526486937, | 00802526564703, | 00802526611322 |
|                                              | 00802526469343, | 00802526486944, | 00802526564802, | 00802526612411 |
|                                              | 00802526469350, | 00802526494406, | 00802526564819, | 00802526612428 |
|                                              | 00802526469374, | 00802526496608, | 00802526565304, | 00802526612442 |
|                                              | 00802526473449, | 00802526496615, | 00802526565427, | 00802526615603 |
|                                              | 00802526474170, | 00802526496622, | 00802526574801, | 00802526615627 |
|                                              | 00802526474859, | 00802526496639, | 00802526574818, | 00802526615634 |
|                                              | 00802526475450, | 00802526497605, | 00802526575303  |                |
|                                              | 00802526475467, | 00802526497629, | 00802526579707  |                |
|                                              | 00802526475474, | 00802526497643, | 00802526579905  |                |
|                                              | 00802526475757, | 00802526506703, | 00802526579929  |                |
|                                              | 00802526475764, | 00802526515903, | 00802526581021  |                |
|                                              | 00802526475771, | 00802526515910, | 00802526582004  |                |
|                                              | 00802526475788, | 00802526515927, | 00802526582011  |                |
|                                              | 00802526477669, | 00802526516009, | 00802526582028  |                |
|                                              | 00802526477676, | 00802526517112, | 00802526582301  |                |
|                                              | 00802526477683, | 00802526517136, | 00802526583803  |                |
|                                              | 00802526478239, | 00802526517174, | 00802526587405  |                |

**Tabella 1. Programmatori ZOOM Modello 3120 interessati se vi è installato il software Modello 2868**